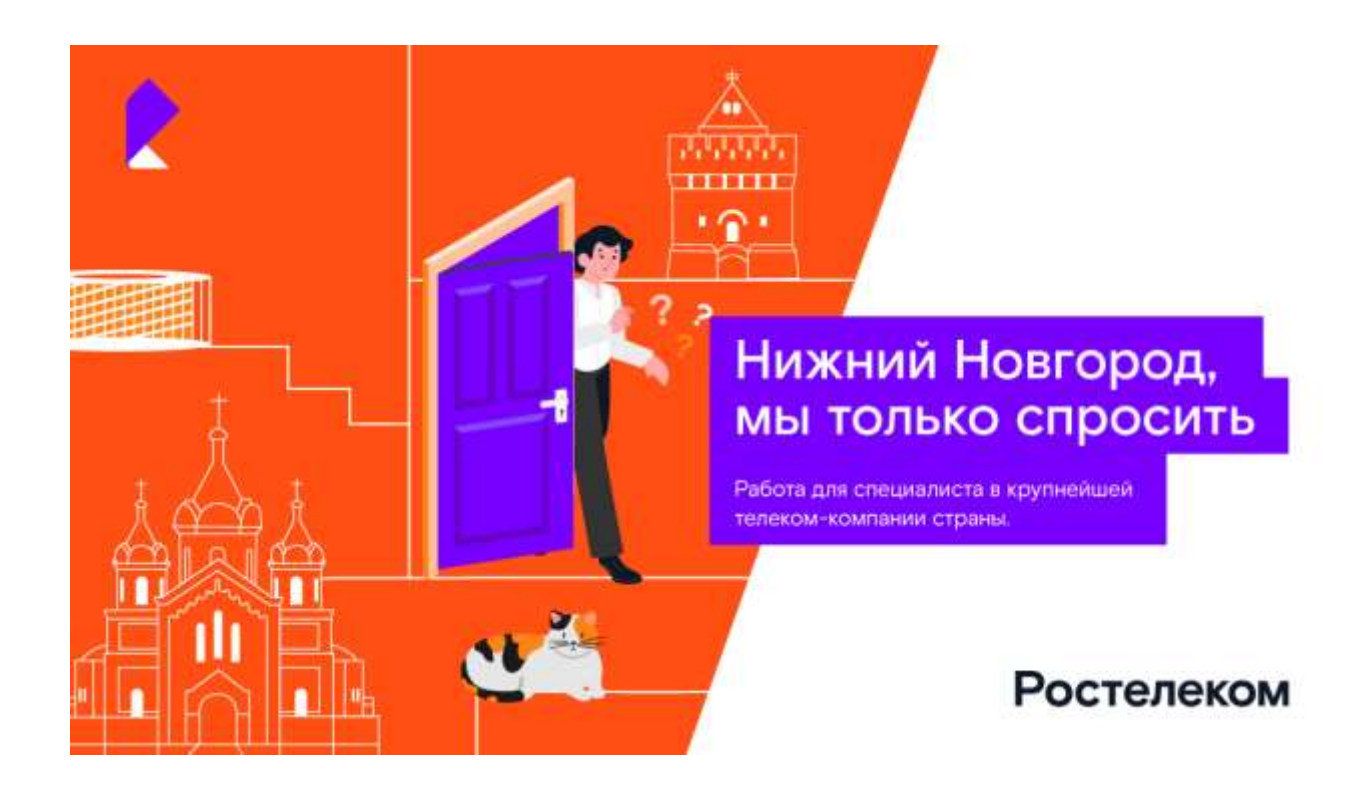

# **Специалист по работе с физическими лицами**

В связи с расширением отдела в Центре сбора дебиторской задолженности открыта вакансия специалиста по работе с физическими лицами. Работа заключается в составлении отчетности и контроле автоматической отправки информации о задолженности физическим лицам. Предусмотрена система наставничества.

## Чем предстоит заниматься:

- Формировать реестры и контролировать автоматическую отправку информации о задолженности физическим лицам (sms, e-mail, голосовые уведоличения, письма)
- Составлать отчетность, отслеживать динамику изменений

#### Наши пожелания к кандидату:

- Высшее образование (рассиатриваем выпускников ВУЗов)
- Уверенный пользователь Word, Excel (ВПР, сводная таблица, формулы)
- Навыки ведения переговоров и деловой переписки
- Опыт аналогичной работы приветствуется

#### Условия работы:

- Официальное трудоустройство по ТК РФ
- Официальная заработная плата точно в срок
- Система оплаты: оклад + ежемесачнаа премиа 25 % + годовая пзяеѓя 18%
- Стабильный график работы: 5/2 с 8:30 17:30

# Плюсы для Вас:

- Работа в современной ИТ-компании: Ростелеком это внедрение и развитие проектов «Биометрия», «Умный город», «Кибербезопасность», создание инфраструктуры электронного правительства, ключевой участник национальной программы «Цифровая экономика»;
- Доплаты и бонусы: скидки в фитнес-клубы, корпоративные экскурсии и поездки, подарки к праздникам, бесплатные доступы к электронным библиотекам, компенсацию затрат на санаторный отдых, льготная ипотечная программа, корпоративная пенсионная программа;
- Широкие возможности обучения: Онлайн-университет, корпоративные и внешние тренинги, обучающие платформы;
- Реальные возможности для горизонтального и вертикального роста;
- Условия для реализации профессиональных амбиций, раскрытия потенциала и повышения уровня экспертизы;
- Насыщенная корпоративная жизнь: профессиональные конкурсы, командообразование, спартакиады, волонтерское движение;
- Комфортный офис, удобная транспортная развязка.

# **Начинающий специалист**

## Чем предстоит заниматься:

• Осуществлять исходящий обзвон с целью возврата абонентского оборудования

## Наши пожелания к кандидату:

- Активная жизненная позиция, желание развиваться и расти вместе с Компанией
- Уверенный пользователь Microsoft Office

#### Условия работы:

- Трудоустройство по ТК РФ;
- "Белая" заработная плата точно в срок;
- Система оплаты: оклад + ежемесачная премия 25%+ годовая премия 18%;
- График работы 4/3 с 08:00 19:00, выходные дни сб, вс +1 день в будни
- Адрес: Нижний Новгород, ул. Ванеева, ча

# Плюсь для Вас:

- Работа в современной ИТ-компании: Ростелеком это внедрение и развитие проектов «Биометрия», «Умный город», «Кибербезопасность», создание инфраструктуры электронного правительства, ключевой участник национальной программы «Цифровая экономика»;
- Доплаты и бонусы: скидки в фитнес-клубы, корпоративные экскурсии и поездки, подарки к праздникам, бесплатные доступы к электронным библиотекам, компенсацию затрат на санаторный отдых, льготная ипотечная программа, корпоративная пенсионная программа;
- Широкие возможности обучения: Онлайн-университет, корпоративные и внешние тренинги, обучающие платформы;
- Реальные возможности для горизонтального и вертикального роста;
- Условия для реализации профессиональных амбиций, раскрытия потенциала и повышения уровня экспертизы;
- Насыщенная корпоративная жизнь: профессиональные конкурсы, командообразование, спартакиады, волонтерское движение;
- Комфортный офис, удобная транспортная развязка.

#### Контактная информация

Тахаутдинова Алина Захировна +7 (842) 2499115 +7 (909) 3565331 a.takhautdinova@rt.ru

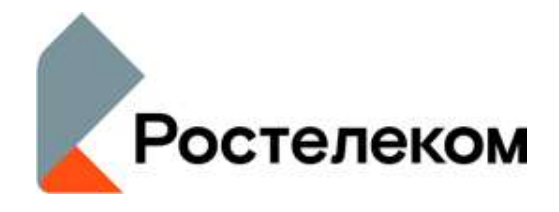